J. Grimm

[A dream](#page-1-0) [Raweb](#page-5-0)

[Our test files](#page-16-0)

[Zentralblatt](#page-27-0) Examples

# Producing MathML with Tralics

José Grimm

<span id="page-0-0"></span>Apics Team Institut National de Recherche en Informatique et Automatique Sophia Antipolis Méditerranée

DML2010 08 July 2010

K ロ ▶ K 個 ▶ K 할 ▶ K 할 ▶ 이 할 → 9 Q Q →

### A Theorem

**KORK EXTERNE PROVIDE** 

#### [A dream](#page-1-0)

[Raweb](#page-5-0)

[Our test files](#page-16-0)

[Tralics &](#page-0-0) MathML J. Grimm

[Zentralblatt](#page-27-0) **Examples** 

### Scott Osborne, Basic Homological Algebra, p 144

Corollary 6.10 Suppose the diagram

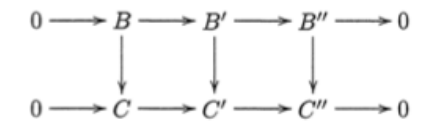

<span id="page-1-0"></span>(with entries in  $_R$ **M**) is commutative, with exact rows. Then, give taneous projective resolutions of  $B, B', B''$  and  $C, C', C''$ , there ex forming a commutative diagram with exact rows and columns:

### A theorem

### [Tralics &](#page-0-0) MathML

### J. Grimm

#### [A dream](#page-1-0)

- [Raweb](#page-5-0)
- [Our test files](#page-16-0)
- [Zentralblatt](#page-27-0) **Examples**

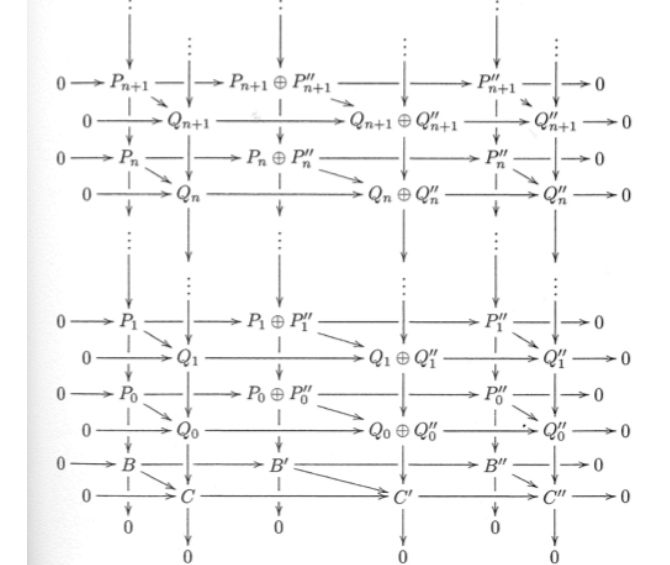

### A Proof

 $\mathbf{E} = \mathbf{A} \oplus \mathbf{B} + \mathbf{A} \oplus \mathbf{B} + \mathbf{A} \oplus \mathbf{B} + \mathbf{A} \oplus \mathbf{A}$ 

 $\Omega$ 

if the simultaneous resolutions of  $\bf{D}$  and  $\bf{C}$  are accuracy if the simultaneous resolutions of  $E$  and  $\overline{E}$  are  $\overline{E}$  and  $\overline{E}$  and  $\overline{E}$  and  $\overline{E}$  and  $\overline{E}$  and  $\overline{E}$  and  $\overline{E}$  and  $\overline{E}$  and  $\overline{E}$  and  $\overline{E}$  and  $\overline{E}$  and  $\overline{E}$  and  $\overline{E}$  3.1, in boldface. For example, the arrow  $P_0 - \rightarrow Q_0$  comes from

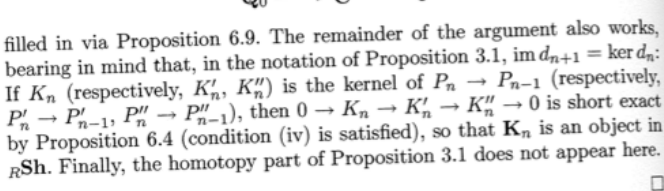

# $\mathbf{P}_0$

### [Tralics &](#page-0-0) MathML

#### J. Grimm

#### [A dream](#page-1-0)

[Raweb](#page-5-0)

[Our test files](#page-16-0)

[Zentralblatt](#page-27-0) **Examples** 

### A Challenge

**KORKARYKERKER OQO** 

### [Tralics &](#page-0-0) MathML

J. Grimm

### [A dream](#page-1-0)

- [Raweb](#page-5-0)
- [Our test files](#page-16-0)
- [Zentralblatt](#page-27-0) Examples
- Write the theorem as :  $\forall B, B', B'', C, C', C'',$  for all  $f_1, f_2$ , etc, such that  $[\dots]$ ,  $\exists n \rightarrow P_n$ ,  $\exists n \rightarrow Q_n$ ,  $\exists n \rightarrow f_n$ , such that [...]
- Formalize "let a boldface letter (eg **C**) denote a short exact sequence denoted with the plainface letters, with primes attached (e.g.  $0 \to C \to C' \to C'' \to 0)$ ".
- Write a proof without "the construction is identical to...", "the remainder of the argument also works", etc.
- Use a theorem prover that takes as a hint the objects that were used to produce the pictures.
- Put the theorem into an electronic data base.

J. Grimm

#### [A dream](#page-1-0)

### [Raweb](#page-5-0)

[Our test files](#page-16-0)

<span id="page-5-0"></span>[Zentralblatt](#page-27-0) Examples

# Inria's activity Report

**KORK ERKER ADA ADA KORA** 

Inria is over 40 years old First activity report with Latex in 1987 HTML version online since 1994 (Grif then latex2html) First description of the Raweb in Gut1999, Lyon Paper version until 1998 (Sophia: 600 A4 pages) Size: 80 teams in 1998, 201 en 2009 XML version since 2002 on the Web English language since 2003 Presentation of Tralics at EuroTeX 2003

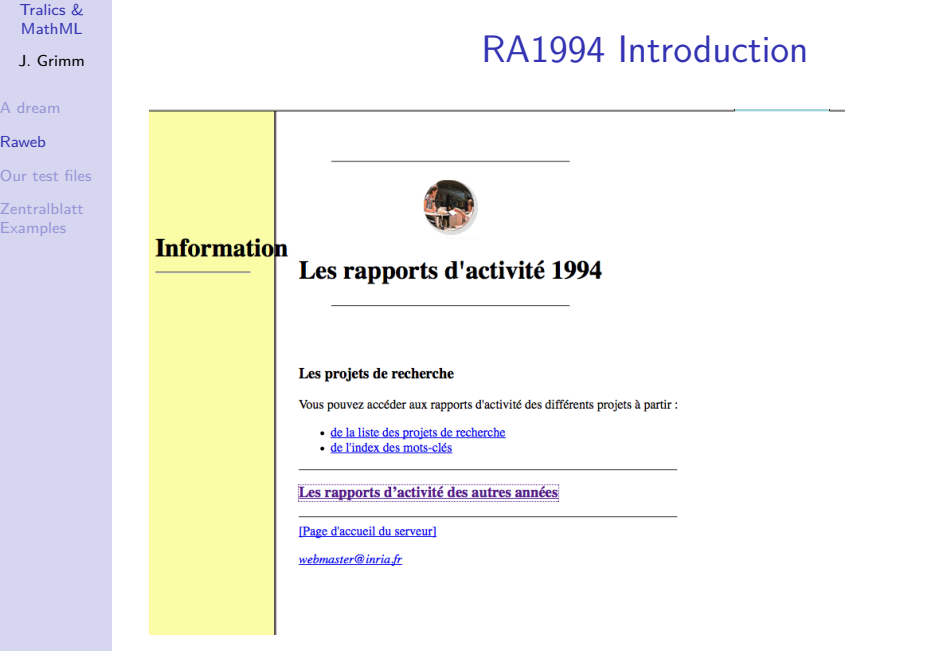

KOKK@KKEKKEK E 1990

J. Grimm

#### [A dream](#page-1-0)

[Raweb](#page-5-0)

[Our test files](#page-16-0)

[Zentralblatt](#page-27-0) **Examples** 

### RA1994 sample page

**KORK EXTERNE PROVIDE** 

### $\text{later} \rightarrow \text{SGML} \rightarrow \text{HTML}$  via Grif

#### **KIRD** 8 E

### **Acquisition des connaissances et explications**

Mots-clés: science cognitive, acquisition de connaissances, explication, assistance à l'utilisateur.

La construction d'un système à base de connaissances explicatif exige l'acquisition de connaissances explicatives telles que les stratégies explicatives utilisées lors des dialogues entre experts et utilisateurs potentiels. Il est donc important de modéliser l'interaction explicative (en particulier, à partir de l'analyse de tels dialogues explicatifs), ainsi que l'évaluation des explications obtenues. Les connaissances explicatives ainsi acquises peuvent ensuite être intégrées dans le module d'explication d'un système à base de connaissances.

Analyse et modélisation des besoins d'explication et des stratégies d'explication

Les processus de référence dans l'interaction explicative

Modélisation de l'activité d'évaluation des explications

Conception d'un système explicatif

#### [English Abstract]

[Table des Matières] [Index des mots-clés] [Index des personnes]

J. Grimm

#### [A dream](#page-1-0)

#### [Raweb](#page-5-0)

[Our test files](#page-16-0)

[Zentralblatt](#page-27-0) **Examples** 

### Méthodes particulaires stochastiques

**Participants:** 

- Mireille Bossy.
- Hervé Régnier,
- Denis Talay.

On appelle équation de McKean-Vlasov les E.D.P. non linéaires du type :

 $\{Ut=0=U0\partial Ut\partial\tau=12\partial 2\partial x2(UtR s(x,y)Ut(dy))-\partial x(UtR b(x,y)Ut(dy))$ ,  $(x,t)\in Rx[0,R]$ , La condition initiale U0 est de type densité de loi de probabilité. Au sens faible, la solution Ut de cette équation peut être reliée à la loi limite de particules en interaction faible de dynamique décrite par des noyaux d'interaction b( &Gmiddot; , &Gmiddot; ), s( &Gmiddot; , &Gmiddot; ) et un système d'équations différentielles stochastiques :

 ${X0i=X0i i=1,...,N,dXi}$   $Xti=1NSi=1Nb(Xti,Xti) dt + 1NSi=1Ns(Xti,Xti) d$  wti Les résultats de propagation du chaos montrent que quand le nombre de particules tend vers l'infini, la mesure empirique µN(t) converge en probabilité vers Ut. A partir de cette interprétation probabiliste, M. Bossy et D. Talay ont développé un algorithme d'approximation de Ut, fondé sur la simulation du système de particules  $(Xti, 1 \le i \le N)$ ; on approche la mesure initiale U0 par une combinaison linéaire de masses de Dirac, ce qui donne les positions initiales des particules, qu'on déplace en simulant une (et une seule) réalisation approchée du système (Xti, 1 ≤ i ≤ N), obtenue à l'aide d'une discrétisation en temps du système différentiel stochastique ci-dessus.

# RA1994 sample page

**KORK ERKER ADA ADA KORA** 

J. Grimm

#### [A dream](#page-1-0)

#### [Raweb](#page-5-0)

[Our test files](#page-16-0)

[Zentralblatt](#page-27-0) **Examples** 

### RA1994 sample page

### Participants:

- Mireille Bossy,
- · Hervé Régnier,
- Denis Talay.

On appelle équation de McKean-Vlasov les E.D.P. non linéaires du type :

 $\{Ut=0=U0\partial Ut\partial\tau=12\partial2\partial x2(UtR s(x,y)Ut(dy))-\partial\partial x(UtR b(x,y)Ut(dy))$ , (x,t) loi de probabilité. Au sens faible, la solution Ut de cette équation peut être re dynamique décrite par des noyaux d'interaction b( & Gmiddot; , & Gmiddot; ) différentielles stochastiques :

 ${X0i=}X0i i = 1, ..., N.dXti=1NSj=1Nb(Xti,Xti) dt + 1NSj=1Ns(Xti,Xti) dt$  wti le nombre de particules tend vers l'infini, la mesure empirique  $\mu N(t)$  convergent probabiliste, M. Bossy et D. Talay ont développé un algorithme d'approximat  $(Xti, 1 \le i \le N)$ ; on approche la mesure initiale U0 par une combinaison liné des particules, qu'on déplace en simulant une (et une seule) réalisation approdiscrétisation en temps du système différentiel stochastique ci-dessus.

J. Grimm

[A dream](#page-1-0)

[Raweb](#page-5-0)

[Our test files](#page-16-0)

[Zentralblatt](#page-27-0) **Examples** 

 $\overline{\phantom{a}}$ 

# RA1995 sample page (latex2html)

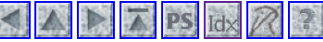

Précédent : Méthodes probabilistes pour Remonter : Méthodes probabilistes pour Suivant : Simula

### Méthodes particulaires stochastiques

Participants : Mireille Bossy, Denis Talay

Nous poursuivons l'étude engagée sur ce sujet, aussi bien sur le plan de l'analyse théorique de la vites de l'implémentation numérique. On s'intéresse a la résolution d'équations aux dérivées partielles de ty

$$
\begin{cases}\n\frac{\partial U_t}{\partial t} = \frac{1}{2} \frac{\partial^2}{\partial x^2} \left( U_t \int_R s(x, y) U_t(dy) \right) - \frac{\partial}{\partial x} \left( U_t \int_R b(x, y) U_t(dy) \right), \\
U_{t=0} = U_0.\n\end{cases}
$$
\n
$$
(x, t) \in R \times [0, T],
$$

D'après les résultats de *propagation du chaos*, la solution  $U_t$  de cette équation s'interprète de façon pr particules en interaction dont la dynamique est décrite par des *`noyaux d'interaction'' b* $(\cdot, \cdot)$ ,  $s(\cdot, \cdot)$  et différentielles stochastiques :

**KORKARYKERKER OQO** 

$$
\begin{cases} dX_t^i = \frac{1}{N} \sum_{j=1}^N b\left(X_t^i, X_t^j\right) dt + \frac{1}{N} \sum_{j=1}^N s\left(X_t^i, X_t^j\right) dw_t^i, \\ X_0^i = X_0^i, \quad i = 1, ..., N. \end{cases}
$$

### J. Grimm

[A dream](#page-1-0)

[Raweb](#page-5-0)

[Our test files](#page-16-0)

[Zentralblatt](#page-27-0) **Examples** 

### RA1999 Front page

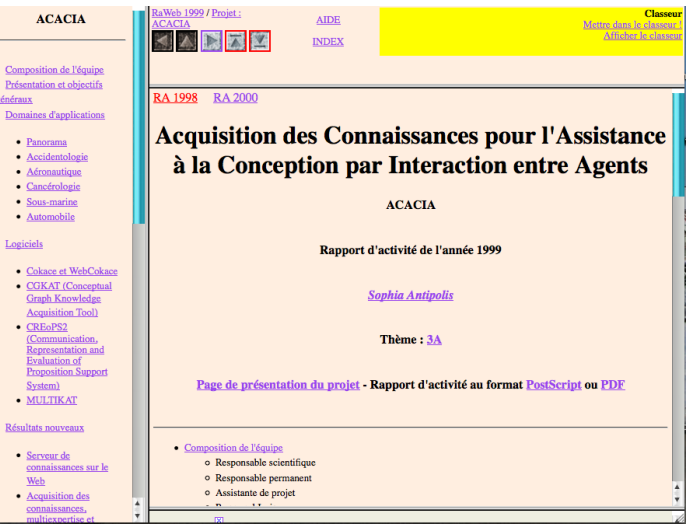

### J. Grimm

#### [A dream](#page-1-0)

### [Raweb](#page-5-0)

- [Our test files](#page-16-0)
- [Zentralblatt](#page-27-0) **Examples**

# RA1999 sample page

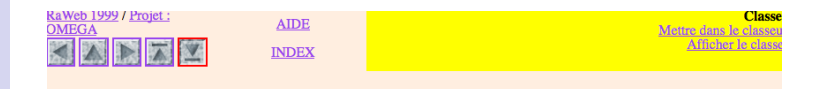

<u>υπ ρεσσσσσσο ρεσσικ (σιετοε) αυ 21, οπ σιπιάτοι μιε grund homore αυ ιεμβούσιεσο όπων ο οι έ, όττατασε πι</u> fonctionnelle  $F$  le long de chaque trajectoire simulée et enfin moyenner toutes les valeurs obtenues.

Donnons un exemple élémentaire. Considérons l'équation de la chaleur

$$
\frac{\partial u}{\partial t}(t,x) = \nu \, \Delta u(t,x), \, \forall (t,x) \in [0,T] \times \mathbb{R}^d \tag{2}
$$

**KORKARYKERKER OQO** 

avec pour condition initiale  $u(0, \cdot) = u_0(\cdot)$  une fonction mesurable bornée. Le paramètre  $\nu$  est strictement positif, et est appelé « paramètre de viscosité » en mécanique des fluides ou « volatilité » en finance.

On vérifie facilement que la fonction

$$
\forall (t, x) \in [0, T] \times \mathbb{R}^d, u(t, x) := \mathbb{E} u_0(x + \sqrt{2\nu}W_t)
$$

 $\mathbb{R}^{d^{\times}}$ 

Un processus stochastique est une famille de variables aléatoires sur un espace probabilisé  $(\Omega, \mathcal{F}, \mathbb{P})$  indicées par le

J. Grimm

#### [A dream](#page-1-0)

### [Raweb](#page-5-0)

[Our test files](#page-16-0)

[Zentralblatt](#page-27-0) **Examples** 

# RA 2009 sample page

Motivated by the Stochastic Downscaling Model (SDM) in meteorology and based on Lagrangian stochastic models (see Section  $7.1$ ), they constructed a Lagrangian system confined within a regular domain  $\mathcal{D}$  of  $\mathbb{R}^d$  and satisfying the mean no-permeability boundary condition:

$$
\mathbb{E}\left(\left(\mathcal{U}_t \cdot n_{\mathcal{D}}(X_t)\right) \mid X_t = x\right) = 0 \text{ for } x \in \partial \mathcal{D},\tag{2}
$$

**KORK ERKER ADAM ADA** 

where  $n_n$  is the outward normal unit vector related to  $\mathcal D$  . This year, the problem of the existence of traces associated to (2) have been studied in the case  $p_{\text{max}} \approx (0. + \infty)$ . Under suitable hypotheses, the distribution  $\rho(x, u)$  of the corresponding confined process  $(X, y)$  has been shown to admit a strong trace  $\gamma(\rho)$ (t, x, u) for  $\tau \in \partial D$  satisfying the specular boundary condition

$$
\gamma(\rho)(t, x, u) = \gamma(\rho)(t, x, u - 2(u \cdot n_{\mathcal{D}}(x))n_{\mathcal{D}}(x)) \text{ for } (t, x, u) \in (0, T) \times \partial \mathcal{D} \times \mathbb{R}^d.
$$
 (3)

### Interacting particle systems in Lagrangian modeling and simulation of turbulent flows

### J. Grimm

#### [A dream](#page-1-0)

### [Raweb](#page-5-0)

- [Our test files](#page-16-0)
- [Zentralblatt](#page-27-0) Examples

### alt field of images

Each non-trivial MathML formula is converted once The "alt" field of the  $\langle \text{img} \rangle$  is used if the image is absent. Image 2 corresponds to  $T \setminus K$ . Image 12 is  $(P')$ .

The study of Problem  $_{\text{Im12}}$  \${{(}P^\#8242 {)}}\$ has been recently care where  $p=2$  (with  $\psi=0$ ) which encompasses all mixed problems whe

Im2  $\frac{1}{2}$ TV#8726 K)\$ is greater than 2  $\frac{50}{2}$ . It turns out that the solution and that the constraint is saturated pointwise, that is  $|g| = M$  a.e. on  $|g|$ 

unless fis the trace on Kof and  $H^2$ -function satisfying the constraint; 1 perhaps counter-intuitive. Although non-smooth, this infinite-dimensic problem has a critical point equation and solves a min- max equation multiplier is a function on  $_{\text{Im}2\text{ }}\pounds\text{T}\pounds\pounds\text{ }$  K) $\pounds\text{ }$ . The solution can be ex the multiplier through a Toeplitz spectral equation as well as a Cauch representation. More details on an algorithmic approach can be found

### Images or not?

**KORK ERKER ADA ADA KORA** 

#### [A dream](#page-1-0)

#### [Raweb](#page-5-0)

[Our test files](#page-16-0)

[Tralics &](#page-0-0) MathML J. Grimm

[Zentralblatt](#page-27-0) **Examples** 

- In 1994, no browsers rendered MathML
- Latex2html interprets math formulas, in some cases replaces only part of the formula by images.
- Tralics converts the whole formula into a MathML expression.
- <span id="page-15-0"></span>• A postprocessor tries to do the same job as latex2hml. Each image has an ALT field that summarizes the MathML.

J. Grimm

[A dream](#page-1-0)

[Raweb](#page-5-0)

[Our test files](#page-16-0)

<span id="page-16-0"></span>**[Zentralblatt](#page-27-0)** Examples

# Tralics : a LaTeX to XML translator

**KORK ERKER ADA ADA KORA** 

Written in  $C++$ Free software, released under CeCILL Current version 2.13.6 Code size : 57k lines, 1.7Mo Classes and packages : 99 Test files : 35 Size of hashtable : 2300 Web set: http://www-sop.inria.fr/apics/tralics Sources: ftp://ftp-sop.inria.fr/apics/tralics-src

### J. Grimm

#### [A dream](#page-1-0)

[Raweb](#page-5-0)

[Our test files](#page-16-0)

**[Zentralblatt](#page-27-0) Examples** 

# Challenge 1

**KORK ERKER ADA ADA KORA** 

Challenge : convert the Ams test file. Problems:

- 1 Undefined command \@@italiccorr.
- 2 Undefined command \bysame
- 3 Undefined command \AmS.
- $4 \neq 4$  and  $2 \neq 4$  and  $4 \neq 4$  and  $6 \neq 4$  are  $1 \neq 4$
- 5 Undefined command \Hat.
- 6  $\Gamma$ : Cannot define  $\lambda$ : Cannot defined.
- 7 Undefined command \hdotsfor.
- 8 bad hbox.
- 9 bad math env align\*.
- 10 bad math env align.
- 11 Undefined environment alignat.

### Challenge 2

**KORK ERKER ADAM ADA** 

### [Tralics &](#page-0-0) MathML

### J. Grimm

[A dream](#page-1-0)

[Raweb](#page-5-0)

### [Our test files](#page-16-0)

[Zentralblatt](#page-27-0) Examples

### Equations 7.22 and 3.17 wrong numbered The theorem starts with an equation

Theorem 7.15 leads to

(7.21) 
$$
H_c = \frac{1}{n_1 + n_2} n_1! n_2! \delta_{n_1 n_2}.
$$

Now, we consider an asymmetrical approach. Theorem 3.8 leads to

 $det$ **K** $(t = 1, t_1, \dots, t_n; l|l)$  $(7)$  $= \sum_{I \subseteq \mathbf{n} - \{I\}} (-1)^{|I|} \prod_{i \in I} t_i \prod_{i \in I} (D_j + \lambda_j t_j) \det \mathbf{A}^{(\lambda)}(\overline{I} \cup \{I\} | \overline{I} \cup \{I\}).$ 

 $\overline{B}$ y (2.3) and (3) we have the following asymmetrical result:

Theorem 7.23.

(7.24) 
$$
H_c = \frac{1}{2} \sum_{I \subseteq \mathbf{n} - \{I\}} (-1)^{|I|} \text{per} \mathbf{A}^{(\lambda)}(I|I) \text{det} \mathbf{A}^{(\lambda)}(\bar{I} \cup \{I\}) \bar{I} \cup \{I\})
$$

which reduces to Goulden-Jackson's formula when  $\lambda_i = 0$ ,  $i = 1, \dots, n$  [10].

### Challenge 3

**KORK EXTERNE PROVIDE** 

#### [Tralics &](#page-0-0) MathML

#### J. Grimm

[A dream](#page-1-0)

[Raweb](#page-5-0)

[Our test files](#page-16-0)

**[Zentralblatt](#page-27-0) Examples** 

and company and company 8.2. "Poor man's bold" If a bold version of a particular symbol doesn't exist in the available fonts, then \boldsymbol can't be used to make that symbol bold. At the present time, this means that \boldsymbol can't be used with symbols from the msam and msbm fonts, among others. In some cases, poor man's bold  $(\overline{\mathbf{b}})$  can be used instead of \boldsymbol:

 $\frac{\partial x}{\partial y} \frac{\partial y}{\partial z}$ 

28 \[\frac{\partial x}{\partial y} 29 \pmb{\bigg\vert} 30 \frac{\partial y}{\partial z}\]

So-called "large operator" symbols such as  $\Sigma$  and  $\Pi$  require an additional command, \mathop, to produce proper spacing and limits when \pmb is used. For further details see The TeXbook.

 $\sum \prod \varkappa F(r_i)$   $\sum \prod \varkappa(r_i)$  $1 < B X$  $i < B x$  $i$  odd  $i$  odd 31 \[\sum {\substack{i<B\\\text{\$i\$ odd}}}

```
32 \prod \kappa \kappa F(r i)\qquad
```

```
33 \mathop{\pmb{\sum}} {\substack{i<B\\\text{$i$ odd}}}
```

```
34 \mathop{\pmb{\prod}} \kappa \kappa(r i)
35 \; \text{M}
```
### 9. Compound symbols and other features

9.1. Multiple integral signs \iint, \iint, and \iiint give multiple integral signs with the spacing between them nicely adjusted, in both text and display style. \idotsint gives two integral signs with dots between them.

J. Grimm

[A dream](#page-1-0)

[Raweb](#page-5-0)

[Our test files](#page-16-0)

[Zentralblatt](#page-27-0) **Examples** 

### Challenge 4; why these *proof*?

*Proof.* We choose  $\psi_0(z)$  to be a radial function depending only on  $r = |z|$ . Let  $h(r) \ge 0$  be a suitable smooth function satisfying  $h(r) \ge c_3$  for  $1-2a < |z| < 1-a$ , and  $h(r) = 0$  for  $|z| > 1-\frac{a}{2}$ . The radial Laplacian

$$
\varDelta_0 \mathrm{ln} \psi_0(r) = \left(\frac{d^2}{dr^2} + \frac{1}{r}\frac{d}{dr}\right) \mathrm{ln} \psi_0(r)
$$

has smooth coefficients for  $r > 1-2a$ . Therefore, we may apply the existence and uniqueness theory for ordinary differential equations. Simply let  $\ln \psi_0(r)$  be the solution of the differential equation

$$
\left(\frac{d^2}{dr^2} + \frac{1}{r}\frac{d}{dr}\right) \ln \psi_0(r) = h(r)
$$

with initial conditions given by  $\ln \psi_0(1) = 0$  and  $\ln \psi_0(1) = 0$ .

Next, let  $D_{\nu}$  be a finite collection of pairwise disjoint disks, all of which are contained in the unit disk centered at the origin in C. We assume that  $D_v = \{z \mid |z-z_v| < \delta\}$ . Suppose that  $D_v(a)$  denotes the smaller concentric disk  $D_{\nu}(a) = \{z \mid |z-z_{\nu}| \leq (1-2a)\delta\}$ . We define a smooth weight function  $\Phi_0(z)$  for  $z \in C - \bigcup_{\nu} D_{\nu}(a)$  by setting  $\Phi_0(z) = 1$ when  $z \notin \bigcup_{v} D_v$  and  $\Phi_0(z) = \psi_0((z-z_v)/\delta)$  when z is an element of  $D_v$ . It follows from Lemma 6.1 that  $\Phi_0$  satisfies the properties:

**KORKARYKERKER OQO** 

1. *Proof.*  $\Phi_0(z)$  is bounded above and below by positive constants  $c_1 \le \Phi_0(z) \le c_2$ .

2. *Proof.*  $\Delta_0 \ln \Phi_0 \ge 0$  for all  $z \in C - \bigcup_{\nu} D_{\nu}(a)$ , the domain where the function  $\Phi_0$  is defined.

3. *Proof.*  $\Delta_0 \ln \Phi_0 \ge c_3 \delta^{-2}$  when  $(1-2a)\delta < |z-z_v| < (1-a)\delta$ .

J. Grimm

### [A dream](#page-1-0)

[Raweb](#page-5-0)

[Our test files](#page-16-0)

[Zentralblatt](#page-27-0) Examples

### Example of text

**KORK ERKER ADAM ADA** 

% Tralics configuration file 'test0.tcf' \ChangeElementName{theorem}{Theorem} \newtheorem{theo}[subsection]{Theorem}

\begin{module}{fondements}{desc}{\'Etude du problème} \begin{participants}

\persB{Jean}{Dupond}[Lyon]{Chercheur}{CNRS}[Détach \end{participants}

L'équation  $\equiv\{A\}$  de  $\cite{E}$ 

\begin{theo}\begin{equation}

e=mc^2 \label{A}\end{equation}

\end{theo}

\end{module}

```
J. Grimm
```

```
A dream
Raweb
Our test files
```
[Zentralblatt](#page-27-0) Examples

### XML translation by Tralics

```
<!DOCTYPE unknown SYSTEM 'unknown.dtd'>
<fondements id-text='fondements' id='uid1'>
<module id-text='1' id='uid2'><head>Étude du problème</head>
 <participants>
   <pers prenom='Jean' nom='Dupond' affiliation='cnrs'
       profession='Research' hdr='y'>Détaché</pers>
 </participants>
 <p>L'équation (<ref target='uid4'/>) de
      <cit><ref target='bid0'/></cit></p>
 <Theorem style='plain' type='theo' id-text='1' id='uid3'>
   <head>Theorem</head>
   < p/<formula id-text='1' id='uid4' type='display'>
      <math mode='display' xmlns='...'>
        <mrow> <mi>e</mi> <mo>=</mo> <mi>m</mi>
           <msup><mi>c</mi> <mn>2</mn> </msup></mrow></mat
   </formula>
 </Theorem>
```
J. Grimm

### Conversion to HTML

**KORK ERKER ADA ADA KORA** 

### [A dream](#page-1-0) [Raweb](#page-5-0)

[Our test files](#page-16-0)

[Zentralblatt](#page-27-0) Examples

Uses XSLT (xsltproc Linux or Mac) A valid DTD is needed (for the id) Main style sheet for split into pages A style sheet for metadata A generic style sheet For the example: ex1html.xsl  $+$  clsb.xsl  $+$  amsart.xsl For the raweb: 45 style sheets (17k lines)

### J. Grimm

[A dream](#page-1-0)

[Raweb](#page-5-0)

[Our test files](#page-16-0)

<span id="page-24-0"></span>[Zentralblatt](#page-27-0) **Examples** 

### HTML Translation

```
<p>L´équation (<a href="#uid6">2</a>) de
  <a href="#bid0" title="Einstein1989">[1]</a></p>
<div class="theorem-theo">
<i><p><a style="..." id="uid5">Theorem 1.1. </a></p>
<div class="mathdisplay">
<table width="100%" id="uid6">
    <tr valign="middle"><td class="leqno"></td>
    <td><math mode="display">...</math></td>
    <td
class="eqno">(2)</td></tr></table></div></i></div>
<h1 id="bibliography">Bibliography</h1>
<p class="noindent nofirst" id="bid0">[1]
    <span class="smallcap">Albert Einstein.</span>
  <i>The collected papers of Albert Einstein...</i>
  Princeton, NJ, 1989.</p>
```
### Style sheet 1

```
.proof p:first-child:before {font-style:italic; content :
samp { color: maroon;}
<xsl:template match="latexcode"><samp><xsl:apply-templates/></samp></xsl:template>
<xsl:template match="head"/>
<xsl:template match="div0" mode="normal">
  <h1 style="text-align:center"> .... </h1>
  <xsl:apply-templates/></xsl:template>
<xsl:template match="div1"><xsl:apply-templates/></xsl:template>
<xsl:template match="div1" mode="first-par"><a style="...">
    ...<xsl:apply-templates select="head"
mode="full"/>...
<xsl:template match="p">
  <xsl:choose>
   <xsl:when test="parent::pre"> <xsl:apply-templates/> </
   \langle xsl:when test="parent::div1 and position() = 2" ... \langle x \rangle\langle xsl:when test="parent::theorem and position() = 2"...
   <xsl:when test="parent::theorem and position()=3
               and preceding-sibling::alt head[1]">
     <p><xsl:apply-templates select=".." mode="first-par"/><xsl:apply-templates/>
```
[Tralics &](#page-0-0) MathML J. Grimm [A dream](#page-1-0) [Raweb](#page-5-0) [Our test files](#page-16-0) [Zentralblatt](#page-27-0) Examples

### Style sheet 2

**KORK ERKER ADAM ADA** 

[Raweb](#page-5-0) [Our test files](#page-16-0)

[Tralics &](#page-0-0) MathML J. Grimm [A dream](#page-1-0)

<span id="page-26-0"></span>[Zentralblatt](#page-27-0) Examples

<xsl:template match="theorem"> <div class='theorem-@type'><i> <xsl:apply-templates/></i <xsl:template match="theorem" mode="first-par"> <a style="font-weight: bold;font-style:normal;"> <xsl:call-template name="id"/> <xsl:apply-templates select="head" mode="full"/> <xsl:call-template name="calculateTheoremNumber"/> <xsl:apply-templates select="alt\_head" mode="text"/> </xsl:template> <xsl:template match="theorem/alt\_head" mode="text"> <span style="font-weight: normal"> (<xsl:apply-templates/>) </span></xsl:template>

### ZB example 1

**KORKARYKERKER OQO** 

#### Zbl 1058,41008

Baratchart, Laurent: Grimm, José: Leblond, Juliette: Partington, Jonathan R. Asymptotic estimates for interpolation and constrained approximation in  $H^2$  by diagonalization of Toeplitz operators, (English) Integral Equations Oper, Theory 45, No. 3, 269-299 (2003).

Let  $\mathbb D$  be the unit disk,  $\mathbb T$  be the unit circle in the complex plane, and let  $\mathbb T = I \cup J$ , where I and J are two disjoint circles

 $I = (e^{-ia}, e^{ia}), \quad J = [e^{ia}, e^{i(2\pi - a)}], \quad 0 < a < \pi$ .

It is well known that the Hardy space  $H^2 = H^2(\mathbb{D})$  consists of all functions in  $L^2(\mathbb{T})$  whose Fourier coefficients of strictly negative index are equal to zero. These functions have a Poisson extension in  $D$  that is holomorphic. One can recover the function from its extension by taking non-tangential limits on  $T$  (these limits exist a.e. on T). So, the authors consider  $H^2$  both as a subset of  $L^2(\mathbb{T})$  and as a Hilbert space of holomorphic functions on D.

The main purpose of the article is to investigate the following bounded extremal problem:

<span id="page-27-0"></span>For given  $f \in L^2(I)$ ,  $\Psi \in L^2(J)$ , and  $M > 0$ , find a function  $g = g_{\Psi} \in H^2$  to minimize  $||f - g||_{L^2(I)}$  under the constraint  $\|\Psi - g\|_{L^2(\Omega)} \leq M$ .

#### [Tralics &](#page-0-0) MathML

#### J. Grimm

#### [A dream](#page-1-0)

[Raweb](#page-5-0)

#### [Our test files](#page-16-0)

#### **[Zentralblatt](#page-27-0) Examples**

### ZB example 2

### [Tralics &](#page-0-0) MathML

J. Grimm

#### [A dream](#page-1-0)

[Raweb](#page-5-0)

#### [Our test files](#page-16-0)

#### **[Zentralblatt](#page-27-0) Examples**

Zbl 1094.65070 Grimm, V.: Ouispel, G.R.W. Geometric integration methods that preserve Lvapunov functions. (English) BIT 45, No. 4, 709-723 (2005).

Some projection Runge-Kutta methods that preserve Lyapunov type functions of ordinary differential systems are proposed. Assuming that the differential system  $y'(t) = f(y(t))$ . (1) has a smooth scalar Lyapunov function  $V(y)$  which is non increasing along the solutions of (1) in a certain region of the y-space and  $w<sub>i</sub>$  is a Runge-Kutta method with order p defined by the Butcher array  $(A = (a_{ij}), b = (b_i))$  with non negative weights  $b_i$ , the authors propose an algorithm  $\tilde{\psi}_k = P \cdot \psi_k$  which projects orthogonally the numerical solution  $\psi_k(y_n)$  into the manifold  $V(y) = V_{n+1}$  where  $V_{n+1}$  is some approximation to the Lyapunov function at  $y(t_{n+1})$ .

It is proved that this projection retains the order of the original method and the equilibrium points of the system coicide with the fixed points of the numerical method. Further some symmetric projection methods are also proposed. Finally, the paper presents some numerical experiments testing the behaviour of Euler, Heun and two-stage Gauss methods for some nonlinear planar problems, concluding that for these problems the preservation of some Lyapunov functions improves the qualitative phase space produced by the numerical methods over the standard approach.

Reviewer: Manuel Calvo (Zaragoza)

**KORK ERKER ADA ADA KORA** 

J. Grimm

[A dream](#page-1-0)

[Raweb](#page-5-0)

[Our test files](#page-16-0)

[Zentralblatt](#page-27-0) **Examples** 

# Roots (Firefox 2007 & 2010)

イロト イ団 トイ ミト イモト

 $2990$ 

目

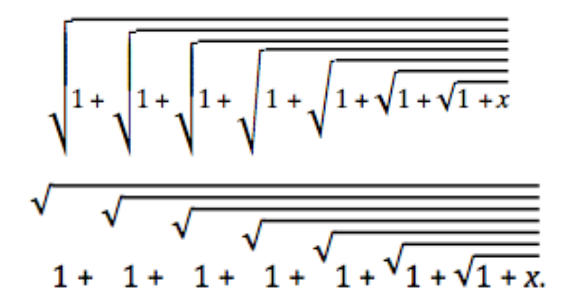

J. Grimm

[A dream](#page-1-0)

[Raweb](#page-5-0)

[Our test files](#page-16-0)

[Zentralblatt](#page-27-0) **Examples** 

# Delimiters (Firefox)

K ロ ▶ K @ ▶ K 할 ▶ K 할 ▶ . 할 . ⊙ Q Q ^

$$
\left( \left[ \left| a \left\{ \left| b \right| \left\langle / c \right| \left\| \left| a \right| \frac{1}{2} \right| \right| t \right] \left\| x \left\langle / \left| y \right| \right\} \right\} z \right] \right)
$$
\n
$$
\left( \left[ \left[ a \left\{ \left| b \right| \left\langle / c \right| \right\} \right] a \right] \left\{ \frac{1}{2} \oplus \left\{ t \oplus \left\langle / \left| x \right| \right\} \right\} z \right] \right) \right)
$$
\n
$$
\left( \left[ \left[ a \left\{ \left\{ \left| b \right| \left\langle / c \frac{1}{2} \right| \right| \uparrow d \downarrow \left\{ \frac{1}{2} \oplus \downarrow t \oplus \left\| \frac{1}{2} x \right\rangle \right\} y \right] \right\} z \right] \right)
$$

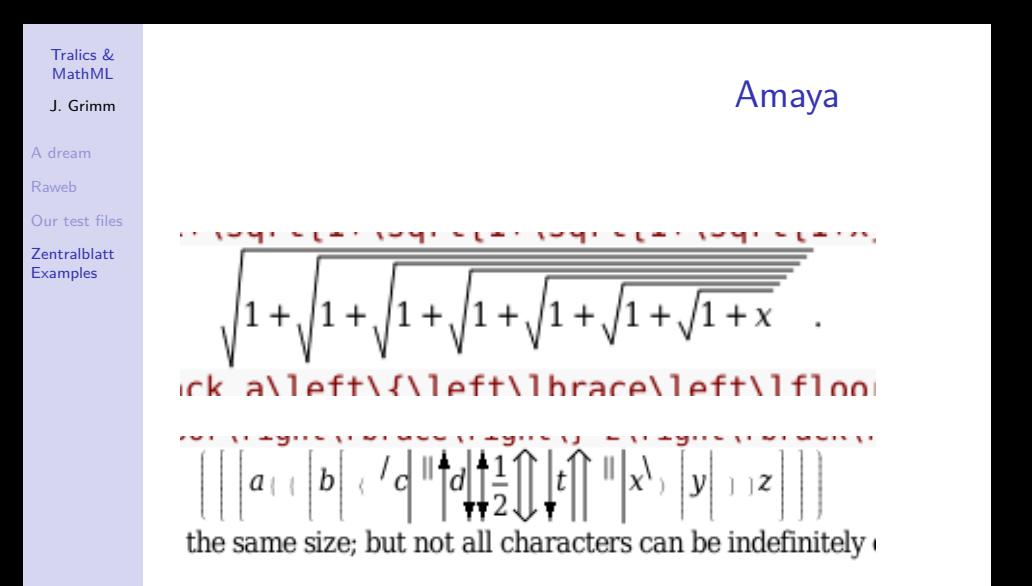

 $\mathbf{E} = \mathbf{A} \oplus \mathbf{B} + \mathbf{A} \oplus \mathbf{B} + \mathbf{A} \oplus \mathbf{B} + \mathbf{A} \oplus \mathbf{A}$ 

 $2Q$ 

J. Grimm

[A dream](#page-1-0)

[Raweb](#page-5-0)

[Our test files](#page-16-0)

[Zentralblatt](#page-27-0) **Examples** 

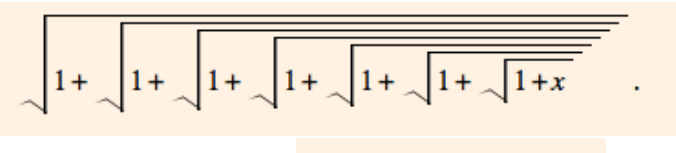

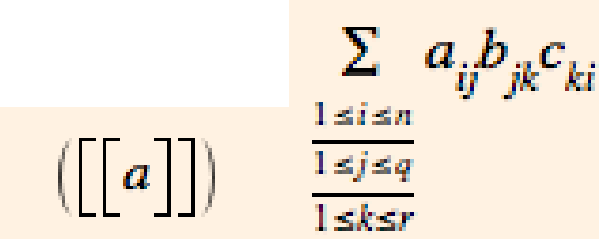

**Opera** 

K ロ ▶ K 個 ▶ K 결 ▶ K 결 ▶ │ 결 │ K 9 Q Q

### A funny formula

**KORK ERKER ADAM ADA** 

### [Tralics &](#page-0-0) MathML

J. Grimm

[A dream](#page-1-0) [Raweb](#page-5-0)

[Our test files](#page-16-0)

[Zentralblatt](#page-27-0) **Examples** 

$$
\text{Li}_2 + \text{Li}_2 + \text{Li}_2 = \text{Li}_2
$$

\$\lower .97ex \hbox{\$\rightarrow\$} \mskip-24mu \nearrow + \nwarrow \mskip-24mu \lower .97ex \hbox{\$\leftarrow\$} + \swarrow \mskip-2mu \searrow = \hbox{\$\diagup\mskip-1mu\diagdown\$} \lower.48ex\hbox{\$\mskip-31mu\hbox to 5.85mm{\strut\hrulefill\strut}\$}\$

J. Grimm

[A dream](#page-1-0)

[Raweb](#page-5-0)

[Our test files](#page-16-0)

[Zentralblatt](#page-27-0) Examples

# A funny formula

**KORK ERKER ADA ADA KORA** 

Best rendering by Firefox :

 $\Delta + \Delta + \wedge \Lambda$ 

Same HTML, rendered by Amaya

 $f_{-}$  +  $f_{-}$  +  $f_{+}$ 

Source: Zbl 1185.05007

J. Grimm

[A dream](#page-1-0)

[Raweb](#page-5-0)

[Our test files](#page-16-0)

[Zentralblatt](#page-27-0) **Examples** 

<span id="page-35-0"></span>Thank you!

### Conclusion

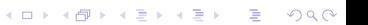